### **ОЦЕНКА РАСЧЕТА СИНХРОННОГО ГЕНЕРАТОРА**

**<sup>1</sup> Салынов С.А., <sup>2</sup> Горяев В.М.**

*<sup>1</sup>Калмыцкий Государственный университет имени Б.Б.Городовикова, e-mail:* sanalsaln@yandex.ru*; <sup>2</sup> Калмыцкий Государственный университет имени Б.Б.Городовикова, e-mail:* it-ksu@yandex.ru

**Настоящая статья посвящена расчёту синхронных генераторов. Представлен пример вычисления значений для номинальных параметров и магнитной цепи. Были проведены практические расчёты на базе программного кода на языке с#, которые позволили решить задачу для расчёта синхронного генератора общепромышленного применения.**

**Ключевые слова: синхронный генератор, КПД, электрические машины, , программирование, ярмо ротора, обмотка возбуждения, индукция.**

#### **Введение**

Электричество - важная часть повседневной жизни, от освещения домов и зданий. В то время как люди полагаются на основную электрическую сеть, это может иногда не сработать, из-за сбоев на электростанции. Есть также очень отдаленные места куда провести электричество невозможно. В таких случаях необходим генератор постоянного или генератор переменного тока.

Электрические машины (ЭМ) бывают двух типов постоянного и переменного тока. ЭМ применяются в качестве генераторов или электродвигателей.

Электродвигателя преобразуют электрическую энергию в механическую, а генераторы выполняют инверсную операцию: механическую энергию преобразуют в электрическую, используя принцип магнитной индукции. Этот принцип объясняется следующим образом: всякий раз, когда проводник перемещается внутри магнитного поля таким образом, что проводник пересекает магнитные линии потока, напряжение возникает в проводнике. Количество генерируемого напряжения зависит от силы магнитного поля, угла при котором проводник разрезает магнитное поле, скорость перемещения проводника и длина проводника в магнитном поле. Полярность напряжения зависит от направления магнитных линий потока и направление движения проводника. Из школьного курса физики известно, что для определения направление тока используется, правило левой руки. Т.е. если протянуть большой, указательный и средний палец левой руки под прямым углом друг к другу и направить большой палец в направлении перемещения проводника, а указательный палец в направлении магнитного потока (с севера на юг). Тогда средний палец укажет направление тока в внешней цепи, к которой применяется напряжение.

### **Расчёт синхронного генератора**

### **Исходные данные**

Зазор м/у трубой и стенкой - Номинальная мощность *Р*н = 480 кВт. Диаметр скважины - Номинальное линейное напряжение *U*<sup>н</sup> = 230 В. Диаметр труб - Номинальная частота вращения  $n_{\text{\tiny H}}$  = 500 мин<sup>-1</sup>. Масса одной трубы - Частота *f* = 50 Гц. Частота вращения снаряда - Коэффициент мощности  $\cos\varphi_{\text{H}} = 0.8$ . Глубина скважины - Число фаз *m* = 3. Охлаждение – воздушное, самовентиляцией.

## **Расчёт номинальных параметров**

Угол наклона скважины - Номинальное фазное напряжение (при соединении обмотки статора в звезду Y) ,

$$
U_{\text{H}\phi} = \frac{U_{\text{H}}}{\sqrt{3}} = \frac{230}{\sqrt{3}} = 133 \text{ B}.
$$

Номинальная полная мощность

$$
S_{\rm H} = \frac{P_{\rm H} \cdot 10^3}{\cos \varphi_{\rm H}} = \frac{480 \cdot 10^3}{0.8} = 600 \cdot 10^3 \text{ B} \cdot \text{A}.
$$

Номинальный фазный ток

$$
I_{\rm H\varphi} = \frac{S_{\rm H}}{\sqrt{3}U_{\rm H}} = \frac{600 \cdot 10^3}{\sqrt{3} \cdot 230} = 1510 \text{ A}.
$$

Число пар полюсов

$$
p = \frac{60 f}{n_{\rm H}} = \frac{60 \cdot 50}{500} = 6.
$$

Расчётная мощность

$$
S'_{\rm H} = k_{\rm E} S_{\rm H} = 1.08 \cdot 600 \cdot 10^3 = 648 \cdot 10^3
$$
 B-A.

где *k*<sup>Е</sup> – отношение ЭДС обмотки якоря при номинальной нагрузке *Е*<sup>н</sup> к номинальному напряжению  $U_{\text{H}}$ , предварительно принимают  $k \approx 1.08$ ;

## **Определение потерь и КПД**

Основные электрические потери в обмотке статора

$$
P_{31} = mI_{\text{H}\phi}^2 r_1 \cdot 10^{-3} = 3 \cdot 1510^2 \cdot 1,33 \cdot 10^{-3} \cdot 10^{-3} = 9.1 \text{ kBr.}
$$

m- число фаз (нач. условия)

Iнф – нач. условия,

*r*1\* - вектор падения напряжения/ В крупных машинах *Ir*<sup>1</sup> относительно мало и им можно пренебречь.

Пределы изменения параметров и постоянных времени для реальных современных синхронных машин общего назначения приведены соответственно в табл.

Потери на возбуждение

$$
P_{\rm B} = (I_{\rm BH}^2 r_{\rm B(75)} + 2\Delta U_{\rm m} I_{\rm BH}) \cdot 10^{-3} =
$$
  
= (318,0<sup>2</sup> · 0,163 + 2 · 1 · 318,0) · 10<sup>-3</sup> = 17,12 kBr.

где Δ*U*щ = 1 В – переходное падение напряжения в щеточном контакте.

Для питания обмотки возбуждения выбираем тиристорное возбудительное устройство ТВУ-65-320 (*Ueн=*65 В, *Ieн=*320 А).

Сопротивления обмоток *r*1, и *r*<sup>в</sup> приводят к расчётной рабочей температуре: 75 °С для обмоток с изоляцией класса нагревостойкости *А, Е, В* или 115 °С для обмоток с изоляцией класса *F* и *Н*.

Активное сопротивление обмотки возбуждения

$$
r_{\text{B}130} = p_{130} \cdot \frac{2p w_e l_{ecp}}{q_e} = \frac{1}{39 \cdot 10^6} \cdot \frac{2 \cdot 6 \cdot 38 \cdot 1,02}{60 \cdot 10^{-6}} = 0,198 \text{ OM.}
$$

$$
r_{\text{B}75} = \frac{38 \cdot 0,198}{46} = 0,163 \text{ OM.}
$$

Магнитные потери в ярме статора

$$
P_{a1} = k_{aa} p_{1/50} B_a^2 \left(\frac{f}{50}\right)^{1,3} m_{a1} \cdot 10^{-3} = 1,3 \cdot 1,4 \cdot 1,32^2 \left(\frac{50}{50}\right)^{1,3} \cdot 444 \cdot 10^{-3} = 1,41 \text{ kBr. rge } p_{1/50} = 1,41 \text{ mBr. rge } p_{1/50} = 1,41 \text{ mBr. rge } p_{1
$$

Вт/кг – удельные потери при индукции 1 Тл и частоте 50 Гц для электротехнической стали марки 1512; *k*да =1,3;

*Вa*, *Вz1/3* – индукция в ярме статора и на высоте 1/3 зубца статора при *E=U*нф.

f- начальные условия.

Магнитные потери в зубцах статора

$$
P_{z1} = k_{\pi z} p_{1/50} B_{z1/3}^2 \left(\frac{f}{50}\right)^{1,3} m_{z1} \cdot 10^{-3} =
$$
  
= 1,7 \cdot 1,4 \cdot 1,44<sup>2</sup>  $\left(\frac{50}{50}\right)^{1,3} \cdot 293 \cdot 10^{-3} = 1,45 \text{ kBr.}$ 

$$
e^{\lambda_0} \frac{B_{Z_1\frac{1}{3}}}{=10,8.10^{-3}E,\text{Tr}} ,
$$

*k*дz = 1,7– коэффициенты, учитывающие увеличение потерь из-за частичного замыкания листов стали вследствие заусенцев, а также изменения структуры стали при штамповке;

Механические потери

$$
P_{\text{Mex}} \approx 3,68 p \left(\frac{v_p}{40}\right) \sqrt[3]{l_1} = 3,68 \cdot 6 \cdot \left(\frac{24,2}{40}\right)^3 \cdot \sqrt{0,342} = 2,86 \text{ kBr};
$$

где  $V_p \approx \pi Dn / 60$  – линейная скорость ротора, м/с.

$$
v_p \approx \frac{\pi D n}{60} = \frac{\pi \cdot 0.925 \cdot 500}{60} = 24.2 \text{ m/c}.
$$

действительная длина статора

$$
l_1 = 1,05 \cdot l_\delta = 1,05 \cdot 0,356 = 0,374 \text{ m}.
$$

По табл. ближайший нормализованный внешний диаметр статора *D<sup>a</sup>* = 1180 мм = 1,18 м (16-й габарит).

Высота оси вращения *h* = 0,63 м.

Внутренний диаметр статора

$$
D = \frac{D_a}{k_{\rm H}} = \frac{1,18}{1,31} = 0,9 \text{ M}.
$$

n- номинальная частота вращения (нач. условия)

Поверхностные потери в полюсных наконечниках

$$
P_{\text{TOB}} = 0.5 \cdot 2 \, p \, \alpha \, \tau l_1 k_0 \left(\frac{Z_1 n}{10000}\right)^{1.5} \left(B_0 t_1 \cdot 10^3\right)^2 \cdot 10^{-3} = 0.5 \cdot 2 \cdot 6 \cdot 0.7 \cdot 0.242 \times
$$
\n
$$
\times 0.342 \cdot 4.6 \cdot \left(\frac{90 \cdot 500}{10000}\right)^{1.5} \cdot (0.164 \cdot 0.0323 \cdot 10^3)^2 \cdot 10^{-3} = 0.428 \text{ kBr},
$$
\n
$$
\text{The } B_0 = B_{\delta_0} \left(k_{\delta_1} - 1\right) = 0.822 \cdot (1.2 - 1) = 0.164 \text{ Tm}.
$$
\n
$$
\tau = \pi D / 2 \, p = \pi \cdot 0.925 / 12 = 0.242 \text{ m};
$$

Действительная длина статора

$$
\text{II. } 11 - l_1 = 0,374 \frac{u'_{\text{n}}}{u_{\text{n}}} = 0,374 \frac{5,49}{6} = 0,342 \text{ m};
$$

п

*k*o равно 4,6; 8,6 и 23,3 соответственно при полюсах из листов толщиной 1; 2 мм и при массивных полюсных наконечниках.

Z1- см. табл.

$$
t_1 = \frac{\pi D}{Z_1} = \frac{\pi \cdot 0.9}{90} = 0.0314
$$
 m.

Добавочные потери при нагрузке

$$
P_{\text{\tiny A00}} = 0.005 P_{\text{\tiny H}} = 0.005 \cdot 480 = 2.4 \text{ kBr}.
$$

Номинальная мощность Pн (нач. условия)

Общие потери при номинальной нагрузке

$$
\sum P = P_{31} + P_{B} + P_{a1} + P_{z1} + P_{\text{next}} + P_{\text{top}} + P_{\text{A}} =
$$
  
= 9,1+17,12+1,41+1,45+2,86+0,428+2,4 = 34,77 kBr.

Коэффициент полезного действия

$$
\eta = 1 - \frac{\sum P}{P_{\text{H}} + \sum P} = 1 - \frac{34,77}{480 + 34,77} = 0,932.
$$

### **Расчёт магнитной цепи**

В данном разделе готовим расчётные выражения, необходимые для расчёта магнитной цепи (табл. ).

 Для магнитопровода статора выбираем сталь 1511 толщиной 0,5 мм. Полюсы ротора выполняем из стали Ст3 толщиной 1 мм. Толщину обода (ярма ротора) принимаем  $h_i = 0.05$  м.

Расчёт числа проводников в пазу *u*п, числа сегментов *S*ст, хорды *Н* и линейной нагрузки *А* сводим в табл.

Наилучший результат даёт 3-й вариант, который обеспечивает минимальные отходы при штамповке из стандартного листа размером 600×1500 мм.

Для расчетов была разработана программа на языке С#. Ниже фрагмент вывода третьей группы значений:

```
textBox24.Text = Environment.NewLine +
               "Основные электрические потери в обмотке статора Pэ1 = " + Pe1.ToString()
+ " BT";
             textBox24.Text += Environment.NewLine + Environment.NewLine + "Потери на 
возбуждение Pв=" + Pv.ToString() + " B\tau";
             textBox24.Text += Environment.NewLine + Environment.NewLine + "Магнитные 
потери в ярме статора Pa1=" + Pa1.ToString() + " Вт";
             textBox24.Text += Environment.NewLine + Environment.NewLine + "Магнитные 
потери в зубцах статора Pz1=" + Pz1.ToString() + " Вт";
 textBox24.Text += Environment.NewLine + Environment.NewLine + "Механические 
потери Pмех=" + Pmex.ToString() + " Вт";
             textBox24.Text += Environment.NewLine + Environment.NewLine + "Поверхностные 
потери в полюсных наконечниках Pпов=" + Ppov.ToString() + " Bт";
             textBox24.Text += Environment.NewLine + Environment.NewLine + "Общие потери 
при номинальной нагрузке Sum(P)=" + SumP.ToString() + " B\tau";
             textBox24.Text += Environment.NewLine + Environment.NewLine + "Коэффициент 
полезного действия КПД=" + KPD.ToString();
```
Скриншот программы для проектирования синхронных генераторов.

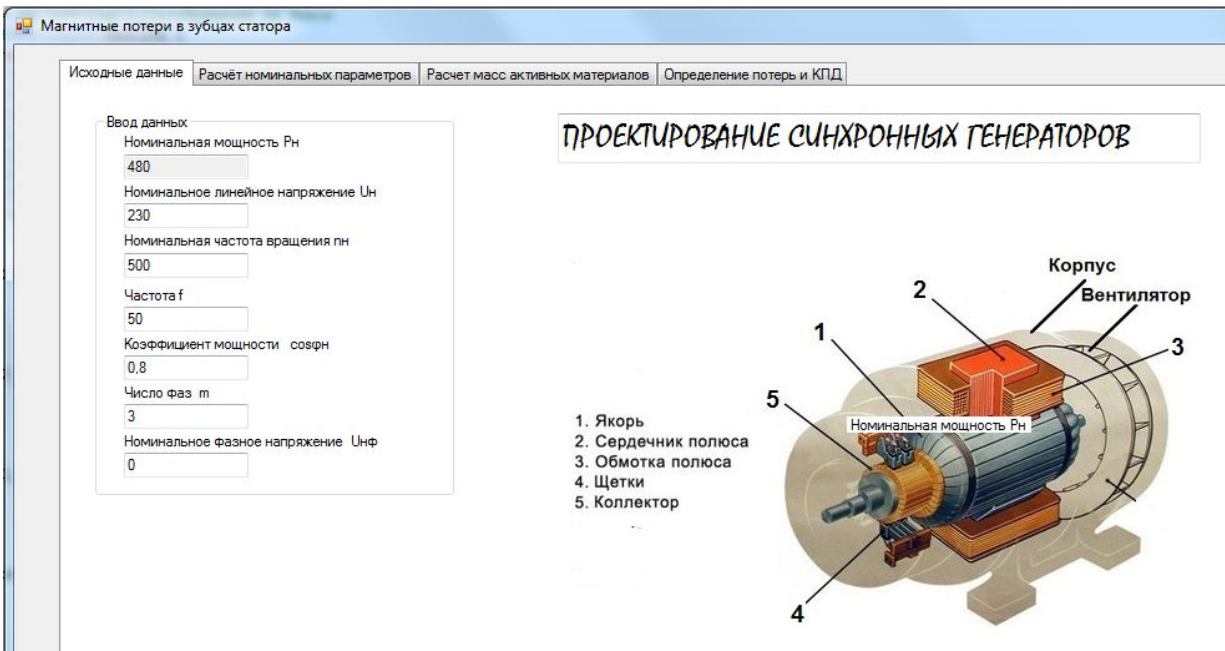

Рис.1. Программа расчёта для синхронного генератора

### **Заключение**

В ходе проделанных испытаний мы получили результаты. При давлении в 3 атмосферы безколлекторный генератор выдаёт напряжение приблизительно 1,5 В, мощность 1 А. Для того чтобы улучшить результаты есть несколько вариантов. Первый вариант- это использовать ниобиевые магниты. Второй вариант: увеличить количество полюсов и количество обмотки на статоре. Третий вариант: добавить вспомогательный генератор. Из перечисленных вариантов лучше всего подойдут для улучшения показаний генератора- это второй и третий вариант. Мы сможем увеличить количество полюсов с четырёх до восьми, при этом больше не позволит сама конструкция.

# **СПИСОК ЛИТЕРАТУРЫ**

- 1. Вольдек А. И., Попов В. В. «ЭЛЕКТРИЧЕСКИЕ МАШИНЬI» Питер, 2008
- 2. Забудский Е.И. «МАШИНЫ ПОСТОЯННОГО ТОКА» Москва 2009
- 3. Пахомин С.А. Проектирование синхронных генераторов: Учеб. пособие к курсовому проекту по электромеханике/ Юж.-Рос. гос. техн. ун-т. Новочеркасск: ЮРГТУ, 2007. – 91с.
- 4. Ревич Юрий «Занимательная электроника» БХВ-Петербург, 2015